## Quick Fixes: Pink Boxes and Other Problems

Note: This information assumes user is running OSX 10.6.5 (Snow Leopard) or higher on Macintosh. *[Mac operating](http://apple.wikia.com/wiki/Mac_OS_X_10.0.0)  [system names wiki](http://apple.wikia.com/wiki/Mac_OS_X_10.0.0)*

This feature was discontinued in Lion Mac OS 10.7.5. The stand alone app from Snow Leopard can be installed in Lion. A copy of this very useful app is here: *[Character Palette](http://cl.ly/1a0j3W380c0A0E341Q3d)*

Download the program and click on it to install.

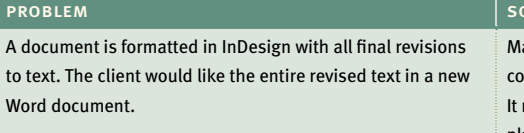

What is that letter? You open a Word document and notice blank boxes. When imported into InDesig pink boxes.

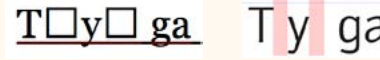

Find a font with the glyphs you need. (se

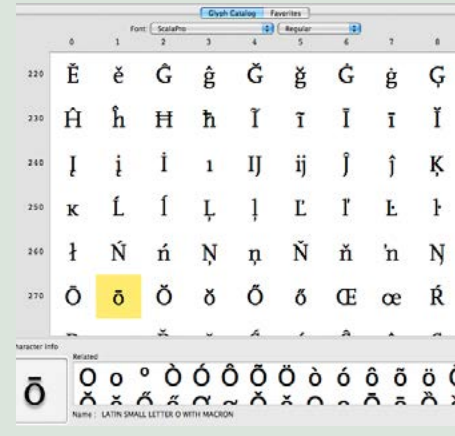

The type appears garbled in your docume ters display incorrectly.

Your favorite display font is in .ttf or True can't be used by a printer or embedded i

You attempt to re-break a justified paragr to get rid of a widow or orphan. Now the spacing looks too loose or there are awkward line breaks.

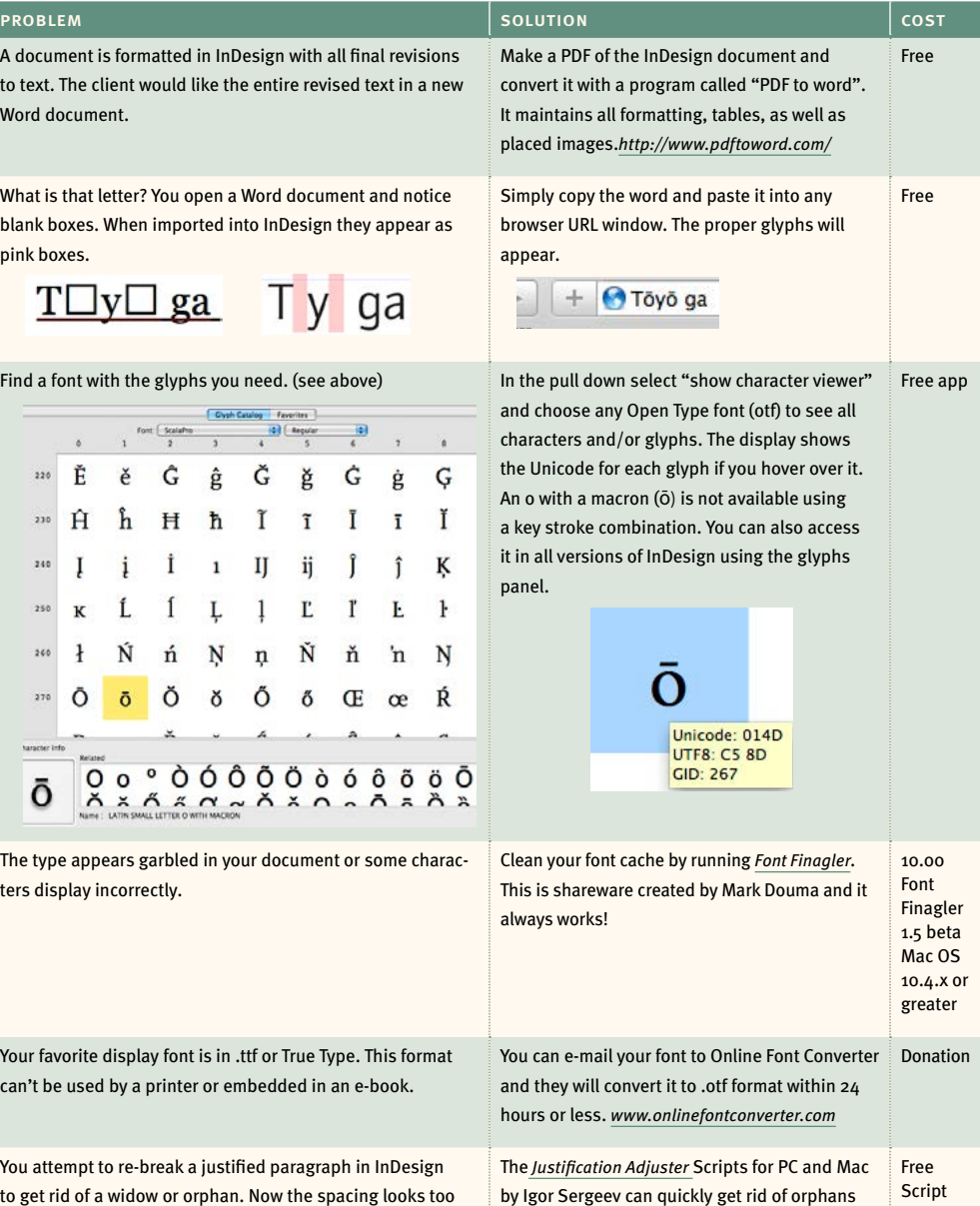

color automatically.

or widows in justified text by automatically adjusting interword spacing. Improves the overall